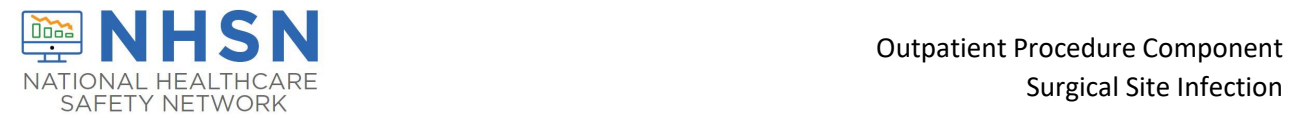

## Instructions for Completion of Outpatient Procedure Component (OPC) Monthly Denominator for Procedure Form (CDC 57.404)

This form is used for reporting data on each patient having one of the NHSN operative procedures selected for monitoring.

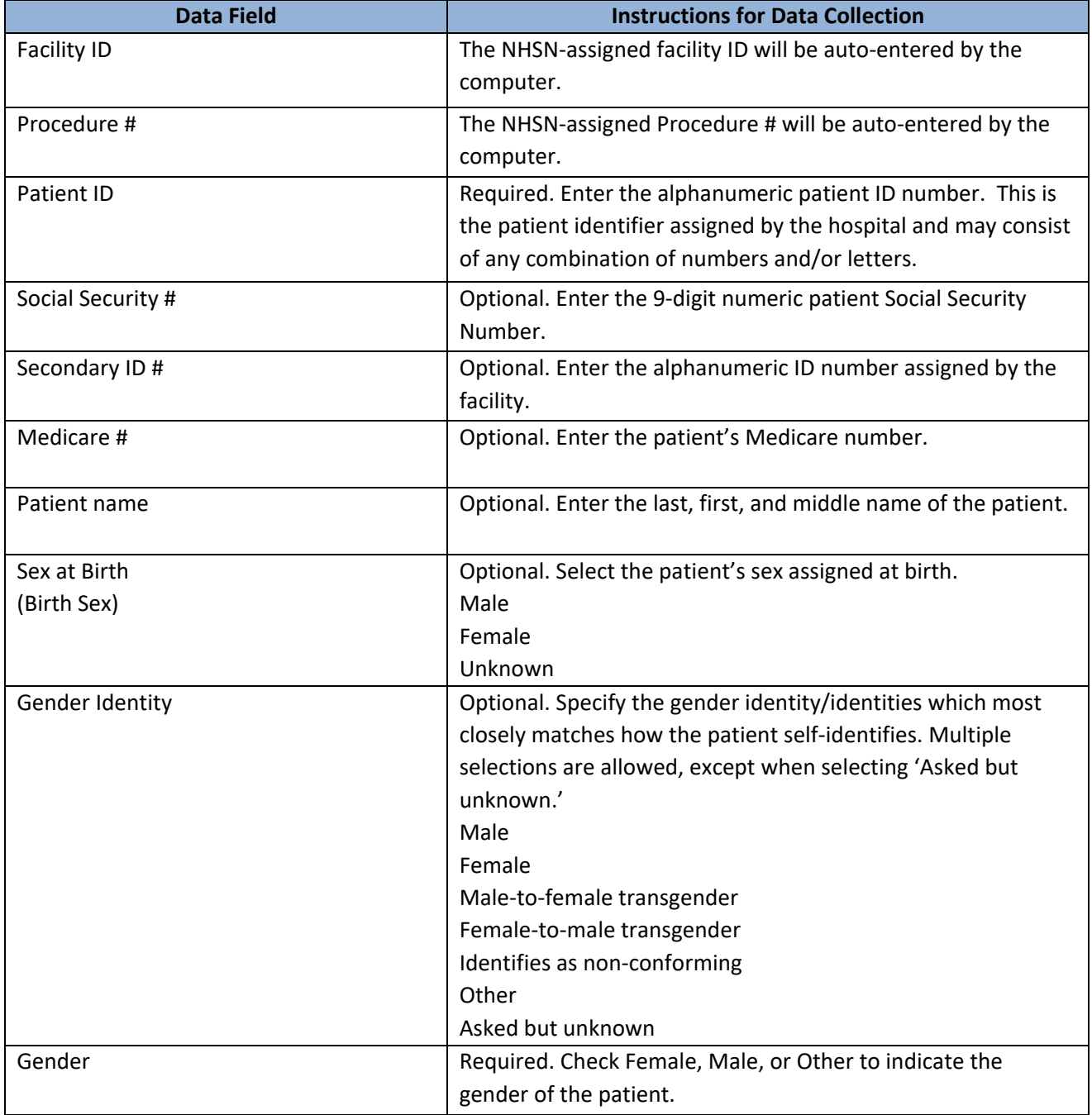

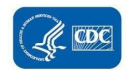

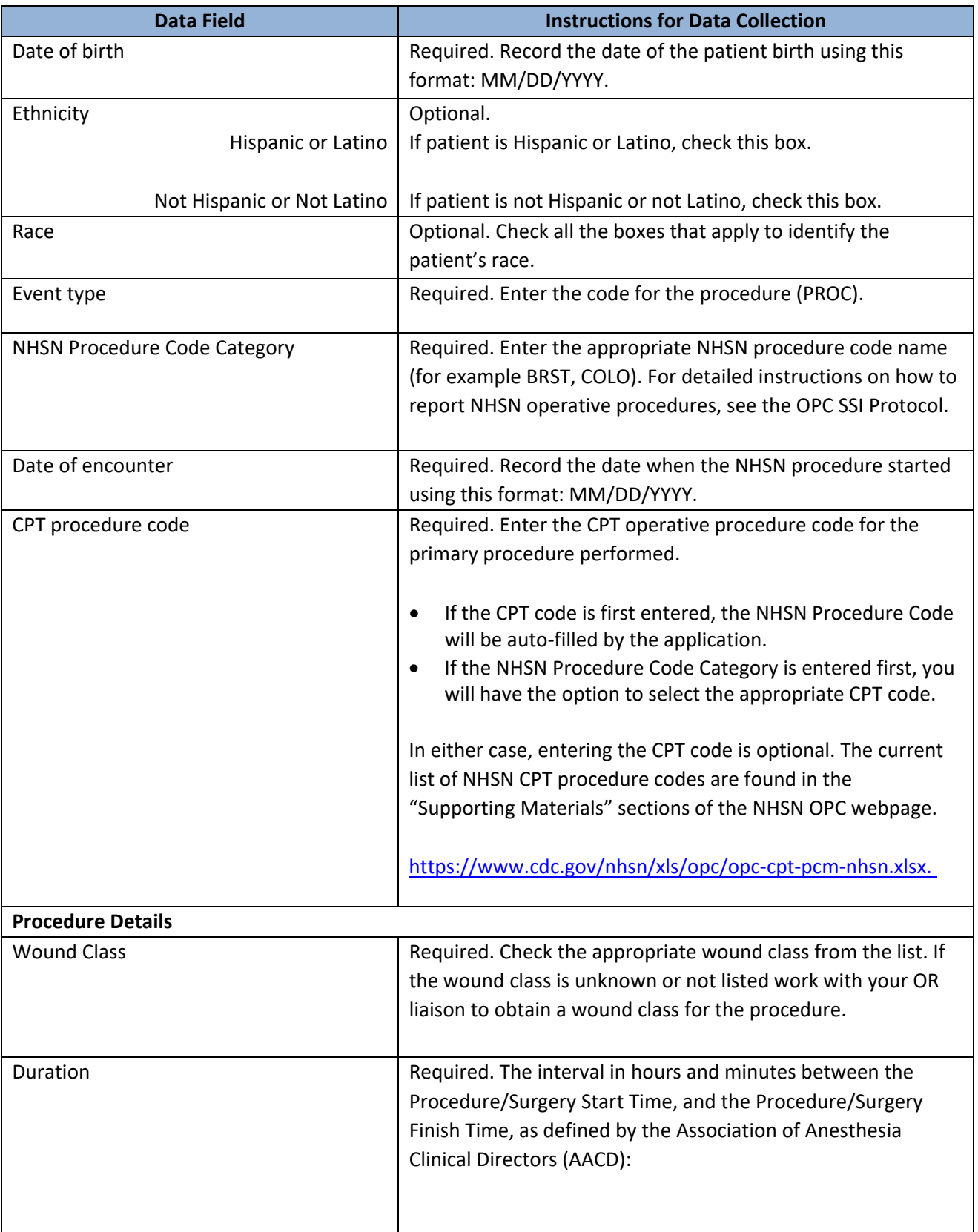

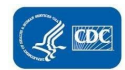

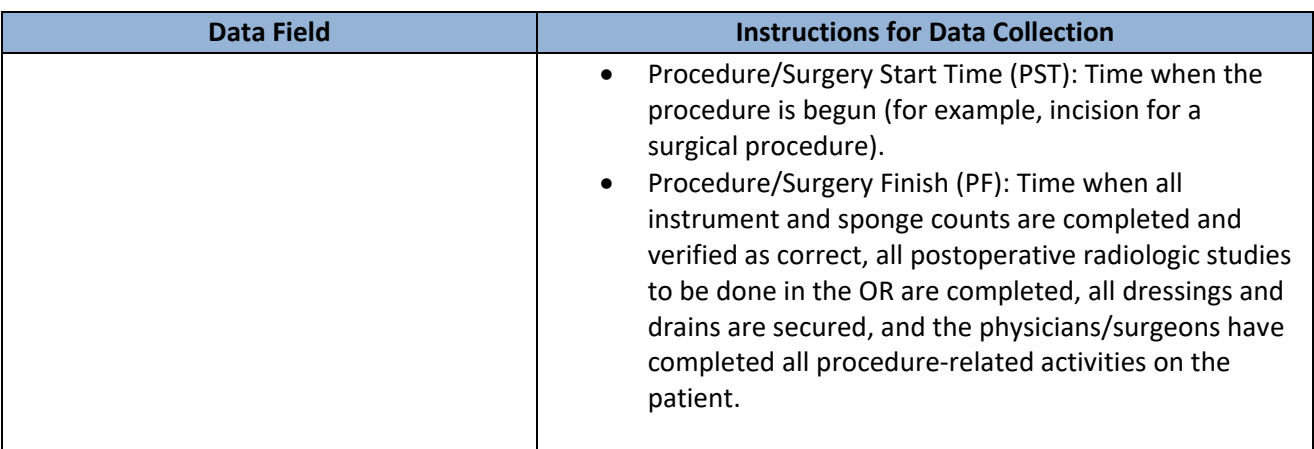

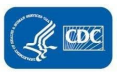